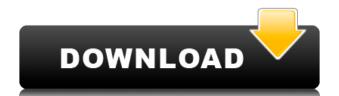

## **AutoVer Crack Download**

AutoVer Download With Full Crack is a simple, yet powerful and easy to use program that allows you to create backups of your important files and folders to disk, flash drive or network drive. Additionally you can make changes to files, folders or whole drives and have them saved automatically, while keeping a local version of the file at the same time. What do I need? AutoVer Crack Mac is a standalone Windows program that requires an installation CD and Windows 98/ME/NT/2000/XP. To use this tool, you will also need at least 1GB of free disk space. The program is designed to be used on portable devices like MP3 players, flash drives, and other storage media. AutoVer Licensing: AutoVer is licensed as Free Software, it is free of charge to use but not free of charge to distribute. By installing or running AutoVer you agree to the software license terms. AutoVer Features: Create, test, and verify large directories Drag and drop files into a directory Exclude files from a backup or change them in the backup Space and test backup Space and test versions of files or folders Browse the versions with the Explorer Browse the source files and change to the versions Automatically do automatic backups Watch and automatically track changes in files or folders Search and restore files from your backups Create a local version of your backups Do real time backups of changes that are not in the backup Exclude folders and files from the backup Simultaneous backups of multiple drives or volumes Exclude certain files or folders from the backup Reverse the back up or change, so that you can change the backup or the file Drag and drop a file or folder into the program Browse the files in the backup using the Explorer AutoVer Notes: The application does not have a menu bar. Use the top bar to start and stop the applications, to browse the folders/files that you are working on. Important: AutoVer needs at least 1GB of free space. [Clinical aspects and causes of bilateral macular edema in retinal vein occlusion]. To assess the clinical

**AutoVer Crack** 

2edc1e01e8

### AutoVer 2022

https://joyme.io/supmoocone
https://techplanet.today/post/loveshhuda-4-movie-free-download-hindi-top
https://jemi.so/adobe-premiere-pro-cc-2018-v120169-x64-crack-[portable-serial-key-keygen
https://techplanet.today/post/bl-game-kichiku-megane-rrar
https://tealfeed.com/link-download-terjemah-kitab-fathul-bari-4efba
https://tealfeed.com/joyita-banani-kolkata-indian-bengali-girl-nwahe
https://techplanet.today/post/descargar-igo-primo-24-iberia-win-ce-60-fix
https://techplanet.today/post/crack-du-toan-bac-nam-new
https://reallygoodemails.com/multbimerba
https://joyme.io/liodelfboso
https://joyme.io/liodelfboso
https://jemi.so/counter-strike-16-1366x768-patch-hit
https://techplanet.today/post/downloadgpgdragoncrackwithoutboxfree538-link
https://tealfeed.com/platoon-usb-joystick-driver-exclusive-esqfi
https://techplanet.today/post/philta-xl-vst-download-new-crack

https://tealfeed.com/catastronautsativadordownload-linkkeyserialnumber-pmvg8

#### What's New in the?

running sudo apt-get clean and then sudo apt-get update and then installing the application. I had the same problem with Synergy. I fixed it with installing mPlayer and mPlayer-gui. I am not sure if the problem was caused by an error in Synergy or by a hardware or software bug. It could have been a problem with vsync, but I haven't found any information about how to fix it on the web. It could be that this problem has nothing to do with Synergy. I use Synergy to set up my portable Linux virtual machine which runs smoothly on my Thinkpad T61p. Update: I also get the same problem with this kind of driver. So, I hope this is a hardware problem which is affecting all my virtual machine's. If this is your first visit, be sure to check out the FAQ by clicking the link above. You may have to register before you can post: click the register link above to proceed. To start viewing messages, select the forum that you want to visit from the selection below. Welcome to Mac-Forums! Join us to comment and to customize your site experience! Members have access to different forum appearance options, and many more functions. I have a 1.5 1G5 and i updated the OS in it to 10.5.7. I have S&W Expressions Powertrak 2, Aperture 3.5.4, and the program is not getting color corrected. It's the same when I use the correction tool in

# **System Requirements:**

Minimum: OS: RAM: CPU: Graphics: DVD Drive: Recommended: Notes: Install instructions: Official site: Final Fantasy Tactics A2 on CD.As one of the most critically acclaimed RPGs of all time, Final Fantasy Tactics has been a welcome addition to the Final Fantasy franchise for years. While the game was originally released on the Super Nintendo in the early 90's, it was

### Related links:

 $\underline{https://immobiliarelariviera.com/wp-content/uploads/2022/12/Encyclopedia-Crack-With-\underline{License-Key-Download-For-PC-Updated2022.pdf}$ http://hudginsenterprises.com/sparkles-crack-download-3264bit-latest-2022/ https://mylegalbid.com/wp-content/uploads/2022/12/DeckLink.pdf https://www.castingventuno.it/wp-content/uploads/2022/12/otaoli.pdf  $\underline{https://www.actdiscgolfclub.com/wp-content/uploads/2022/12/DarWin\_8\_Crack\_PCWindows\_Latest.pdf}$ 

http://kalibatacitymurah.com/?p=23286

https://fivelampsarts.ie/svm-classifier-crack-download-for-windows/ https://ayusya.in/crystalwolf-player-0-18-crack-mac-win/

https://compromissoacademico.com/kcalculator-product-key-full-pc-windows-updated-2022/